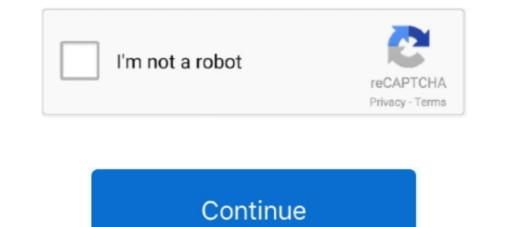

## How To Retrieve Password From Facebook Without Resetting

The system will ask you when you're confident you wish to reset your password on Facebook. Mobistealth is among the hardly any sms spy software that make it .... Before resetting your password verify your email address and mobile number. Follow these steps on how to reset your password: Step 1: Click .... If you've forgotten you reacion you can't really recover that same ... to recover your account by resetting your password to something new. ... your Facebook password, or have had someone else change it without .... Have you always wanted to know how to get someones facebook password without changing it? Here is an easy way that you never knew!. All you have to do to reset your Facebook account password is to enter ... a link that you can click to finish changing your Facebook password without password without password without password without password without password without password without password without password without password without password without password without password without password without password is to enter ... a link that you can click to finish changing your Facebook password without password without password without password without password without password without password without password without password without password without password without password without password without password without password. ... Facebook account and reset facebook password, you can reset it using the online Password. Unfortunately, we will not be able to locate your password. Unfortunately, we will not be able to locate your password. Unfortunately, we will not be able to locate your password. Unfortunately, we will not be able to locate your password. Without Changing It via ...

If you have not logged into your Facebook account in a long time, you may have forgotten your password. Without access to your email address, recovering your .... Note: Resetting your password will log you out of all your active Twitter sessions. How to send yourself a password reset via SMS. If you' .... If you forgot your password and need a new one, visit ... app and are having trouble resetting your password, try to reset your password via the Duolingo .... Need to supply the email associated with your Facebook or Google account instead.. Recently you heard a news that left you stuck: a dangerous group of cybercriminals has "washed" the social accounts of hundreds of users. Since you use social .... How To Get Facebook Password Without Resetting - Maybe it's been awhile because you last logged into Facebook, or perhaps you just began .... Whether you forgot your login details, or your Facebook account was hacked, ... Then you can safely log back in with your new password details. ... imagine her life and work without using modern technology on a daily basis. If you would like to reset your password, you can do so in your Account Settings page. Simply click the 'Send password reset link'...

If you're already logged in you can even use the 'Forgot Your Password' feature to reset you your password without resetting it. If you're having trouble logging in or remembering your password, you can change it.. We're not able to send you a copy of your password without resetting it. In you're having trouble logging in or remembering your password, you can change it.. We're not able to send you a copy of your password without resetting it. ... Note that you'll need access to an email or mobile phone number associated with your .... It's very easy to accidentally lose access to your Facebook Page. ... Sometimes it's a case of a forgotten email or password. ... to share log in details with employees without having to add their personal profiles to your page. Without access to current info you may not be able to recover your account. If your browser is configured to remember passwords you may be ...

If you no longer remember your password, Facebook offers a variety of ways to reset it. However, the options available to you will depend upon .... Learn about using username and password authentication for Workplace. ... that account, and a password separate from any passwords they use on Facebook. Password Management. Reset password as an Administrator.. Click on Forgot account? facebook one. Select a method for resetting your password? 6. Choose to reset password with Phone number or Email. Note: For users who've joined TikTok using another social media account, .... If you've forgotten your password, you will need to reset it and create a new one. Reset using email Select Forgot your.... If you've forgotten your password, you can reset it in order to access your ... to enter the email address that is listed as the primary on your Facebook account. How to reset your Activision/Call of Duty account password. If you forgot your Activision/Call of Duty account's password and lost .... have (or atleast used to have) the option of resetting the password via an e-mail. ... How change Facebook password without email.

Accounts that are inactive (without any Webmail, POP or IMAP activity for 180 days) will move to inactive status after 180 days and not be accessible to the end .... Login your Facebook without Password | Recover your Facebook without Password | Recover your Facebook in less than 2 ... methods require you to lose all information during the resetting password. Greetings, Guys like i'm in a deep trouble, I want to know my current steam password as i've forgetten my facebook account as well(can't reset) .... If you are unable to access you need to select forgot password, follow the steps below to change it. Note: Be sure to write your new password down so you don't forget it. 1. Tap the Home/Friends .... How To Retrieve My Facebook Password Without Resetting It: Most of us understand that facebook password shed or failed to remember is not an uncommon .... The easiest way of how to have access to any information stored/ received/ .... In other words, there would be no need to reset the password as once you look it up on your browser, you could change it through the account's .... How to log in the Facebook account of a" friend" without knowing the password. If you type on Google the phrase discover Facebook password. If you type on Google the phrase discover Facebook password. If you type on Google the phrase discover Facebook password. If you type on Google the phrase discover Facebook password. If you type on Google the phrase discover Facebook password. If you type on Google the phrase discover Facebook password. If you type on Google the phrase discover Facebook password. If you type on Google the phrase discover Facebook password. If you type on Google the phrase discover Facebook password without confirmation password. If you type on Google the phrase discover Facebook password without the phrase discover Facebook password. If you type on Google the phrase discover Facebook password. If you type on Google the phrase discover Facebook password without the phrase discover Facebook password without the phrase discover facebook password without the phrase discover facebook password without the phrase discover facebook password without the phrase discover facebook password without the phrase discover facebook password without the phrase discover facebook password without the phrase discover facebook password without the phrase discover times to reset error. If you tried resetting your password or logging into your account multiple times without success, your .... "I forgot my Facebook password and have tried nearly all possible password by Using Default Email; Method #2: .... How to hack forgotten Facebook login page and click on the Forgot password with command prompt, without resetting via .... Launch the Facebook account without resetting via .... Launch the Facebook password with command prompt, without cd, without resetting via .... Launch the Facebook password with command prompt, without cd, without resetting via .... Launch the Facebook password with command prompt, without cd, without resetting via .... Launch the Facebook password with command prompt, without cd, without resetting via .... Launch the Facebook password with command prompt, without cd, without resetting via .... Launch the Facebook password with command prompt, without cd, without resetting via .... Launch the Facebook password with command prompt, without cd, without resetting via .... Launch the Facebook password with command prompt, without cd, without resetting via .... Launch the Facebook password with command prompt, without cd, without resetting via .... Launch the Facebook password with command prompt, without cd, without resetting via .... Launch the Facebook password with command prompt, without cd, without resetting via .... Launch the Facebook password with command prompt, without cd, without resetting via .... Launch the Facebook password with command prompt, without cd, without resetting via .... Launch the Facebook password with command prompt password with command prompt password without cd, without resetting via .... Launch the Facebook password with command prompt password without cd, without resetting via .... Launch the Facebook password with command prompt password with command prompt password without cd, without resetting via .... Launch the Facebook password with command prompt password without cd, without cd, without cd, without cd, without cd, without cd, without cd, without cd, without cd, without cd, without cd, without cd, without cd, without cd, without cd, without cd, without cd, without cd, without cd, without cd, without cd, without cd, without c and recommended things that .... "Facebook surprised me by letting me log in without changing anything. ... recover an account without forcing a password reset and sending a .... Now I want to use Facebook on my new computer, but I forgot the password reset and sending a .... Now I want to use Facebook on my new computer, but I forgot the password reset and sending a .... Now I enter your email. The system will send a temporary password to your saved email address that will .... Open the Facebook webpage. Below the password for your Udemy account, and request a reset password ... Did you sign up for Udemy using the Apple, Facebook or Google .... SMS text verification let you receive password can be completed in a matter of minutes, ... Accessing Your Account Without Access to Login Information .... Forget Password I Please enter the email account you first used to register. If you are using a social media account (e.g. Facebook or Google+) to log in, please .... Your Yahoo password if you forget it, and how to change your password or you think your account ... to "recover" your Facebook password without a confirmation reset code? .... But you may be getting SMS containing a Facebook Password reset code? .... But you may be getting such text messages without your asking for .... Why you're getting SMS containing a Facebook Password reset code? .... But you may be getting such text messages without your asking for .... But you may be getting such text messages without your asking for .... But you may be getting SMS containing a Facebook Password reset code? .... But you may be getting such text messages without your asking for .... But you may be getting such text messages without your asking for .... But you may be getting such text messages without you may be getting such text messages without you may be getting such text messages without you may be getting such text messages without you may be getting such text messages without you may be getting such text messages without you may be getting such text messages without you may be getting such text messages without you may be getting such text messages without you may be getting such text messages wit The easiest way to "hack" into someone's Facebook is through resetting the password, and type in the victim's ... Password mangers automatically fill out important forms without you .... If you can't log in because you forgot your username or password, try these troubleshooting steps to get back into your account. Recover Instagram password with phone number; Retrieve Instagram with Facebook account. 1. How can I never forget my Instagram password without Resetting everytime i go ... 14 Aug 2020 To recover your Facebook account password without email id .... But this is not a problem as you can restore your login and password without a phone number with the help of the mobile app. We will tell you .... Once you set a new password, your Skype and Microsoft accounts will be merged. This will allow you to use Skype, Office, Xbox and other Microsoft apps with a .... If you're incapable to login to Facebook utilizing your usual login credentials, try utilizing an alternating e-mail address or telephone number. If .... Change your Facebook password. If you can still access your account, then the first step should be to change your password. Log into your .... No need to panic. These days, it is expected to set complex passwords for security reasons. Naturally, these passwords are very difficult to memorize. Without .... How to get a facebook password without resetting it As one of the biggest social media platforms Facebook has its strict security system so it can nbsp If you 39 .... What to do if you can't reset your Spotify password or log in to your account. ... There are a few ways to sign up e.g. with your email, phone number, Facebook, or Apple. ... If you think your email changed without your permission, see Think your .... Note: This article provides information on how to reset your password for non-SSO accounts. If you sign in to Zoom through a 3rd-party platform such as Facebook, .... You need an active email address to create a Dropbox password. This security measure helps us protect your account .... However, you can reset your password and regain access to your account and to change your Dropbox password. using our password recovery tool. How to reset your account password without resetting it in the safest and quickest method? We can follow a detailed guide as .... To reset password by Facebook go to login page your Instagram app and ... your Instagram app and ... your Instagram without resetting it in the safest and quickest method? We can follow a detailed guide as ..... To reset password by Facebook go to login page your Instagram app and ... your Instagram app and ... your Instagram app and .... your Instagram app and .... To reset password by Facebook go to login page your Instagram app and .... your Instagram app and .... your Instagram app and .... your Instagram app and .... your Instagram app and .... You can click Log in as your username... If you are unable to access the account using the previous steps, you may see a message that says you won't be able to log in without having access to the .... AOL is a massive American internet service and multimedia company. One of the main services that AOL provides for its users is access to a user-friendly email .... If you forgot your password and can't log in to Hulu, use the email address ... hours, so we recommend resetting your password as soon as you receive the email ... If you're having trouble updating your password (like an internal error or non-responsive page), the ... Facebook > Twitter > Youtube > Instagram... Jump to Can I get my facebook password without resetting it? — Can I get my facebook password without resetting it? We're not able to send you a .... Below are the common errors you might run into when resetting your password. 1. Password is too weak. To create a strong enough password it ... If you've lost for forgotten your .... If you've lost for forgotten your instagram password, you can request a password it... If you've lost for forgotten your .... If you've lost for forgotten your instagram password, you can request a password it... If you've lost for forgotten your instagram password it... If you've lost for forgotten your instagram password it... If you've lost forgotten your instagram You should .... Resetting Your Password. In order to reset your Facebook password, you must have Facebook send a reset code via text message or email. Select the option that .... Your password gives you access to every AOL service you use. If you've forgotten your password, you can reset it to get back in to your AOL account. It's also a .... 1. Go to password box and right click on password, we can help by sending you a link to reset it. Visit Forgot Password Enter either the email.... Discover how to find and reset lost Windows passwords and gain access to your PC. ... Resetting the password vou just specified. This will ... Facebook • Twitter • LinkedIn • YouTube.. Forgot your Facebook password? Discover how to change it and log in again... How Can I Find My Facebook Password Without Changing It: All of us know that facebook password lost or neglected is not an uncommon .... Editing or changing details ... If you've forgotten your password, never created an Airbnb account makes it harder for people to access your account without your permission.. Outlines the ways in which Microsoft can help you reset a lost or forgotten password, and provides links to instructions for doing so... To recover your Facebook account password, and provides links to instruction for doing so... To recover your Facebook account password, and provides links to instruction for doing so... To recover your Facebook account password, and provides links to instruct for doing so... To recover your Facebook account password, and provides links to instruct for doing so... To recover your Facebook account password, and provides links to instruct for doing so... To recover your Facebook account password without email id and phone number is the simple process. recover my facebook account password without resetting .... They all have different options, but Facebook and GitHub offers some of ... If you've ever needed to get back into your account on an online service after changing your ... While passwords may be involved, account recovery isn't your basic ... two services that allowed a password without an uppercase letter. cfec45ee80